# **Familiarisation check list**

#### **1** Initial preparation

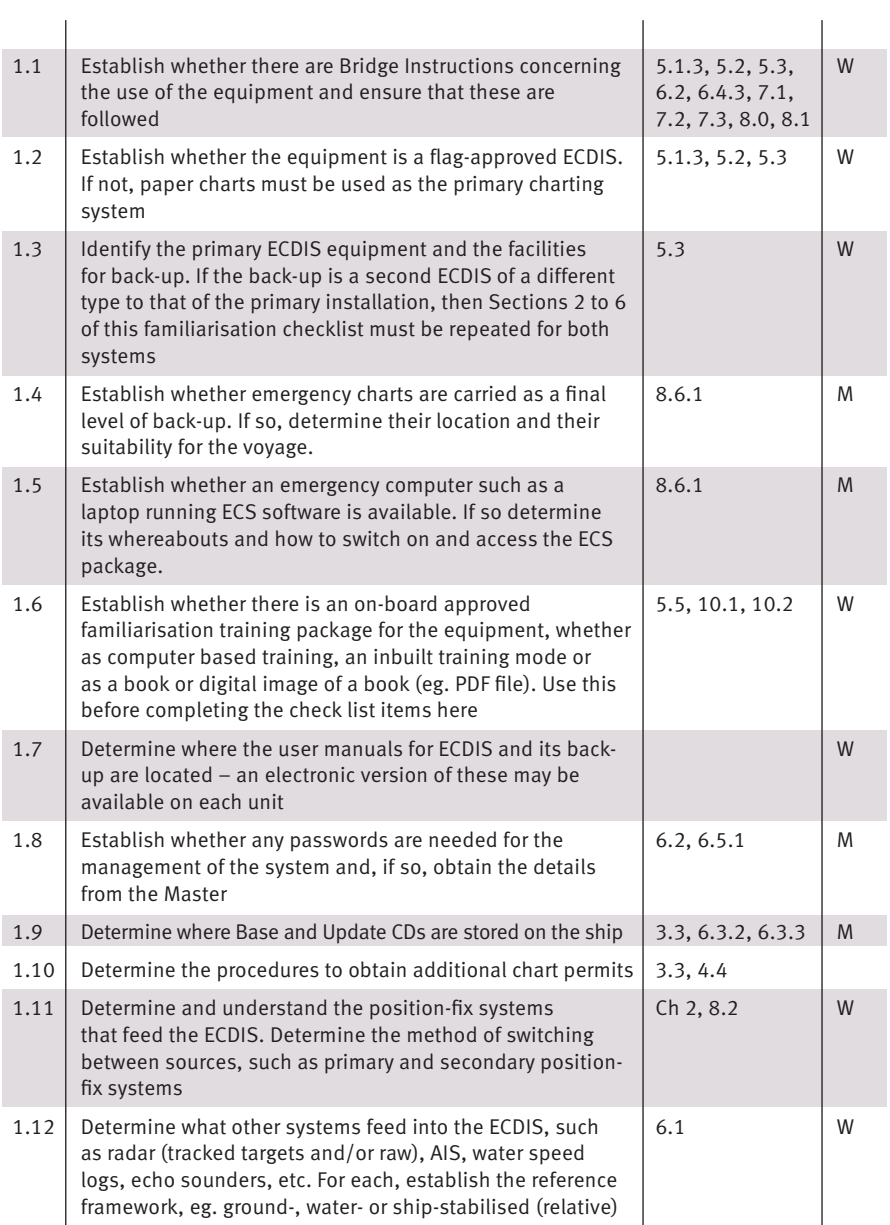

#### **2** Basic operation

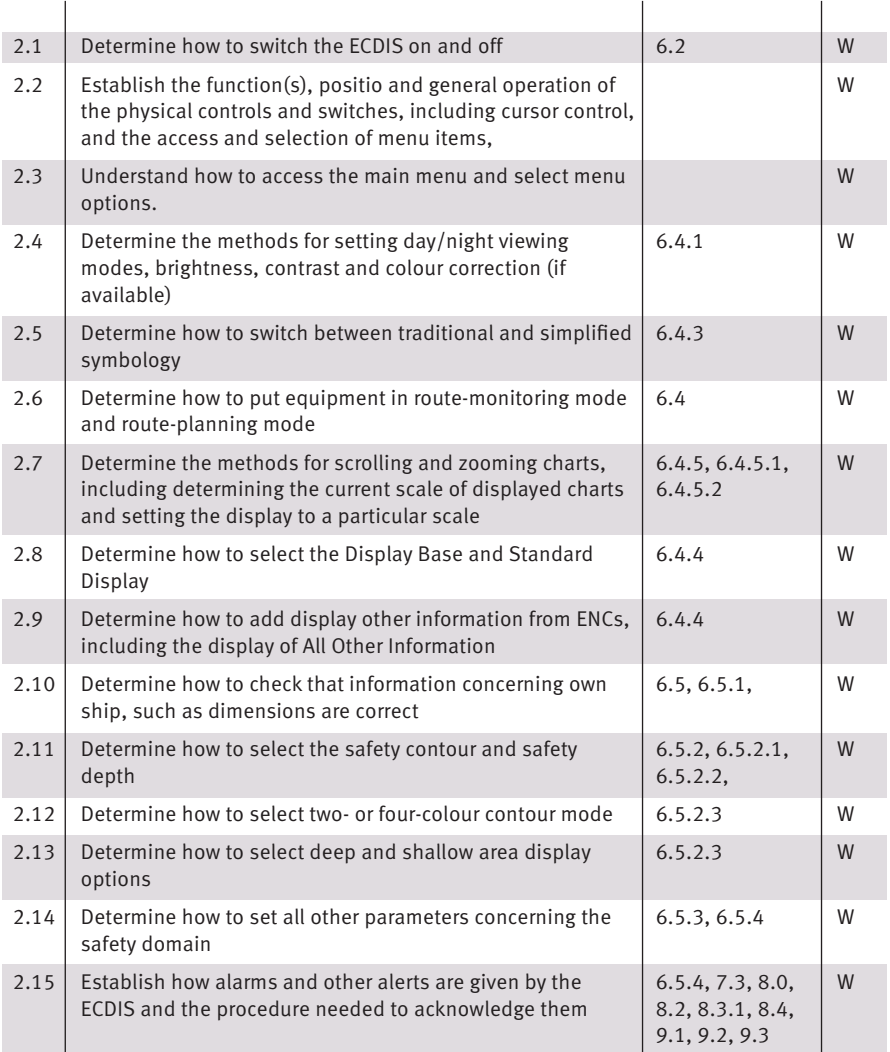

## **3** CHARTS

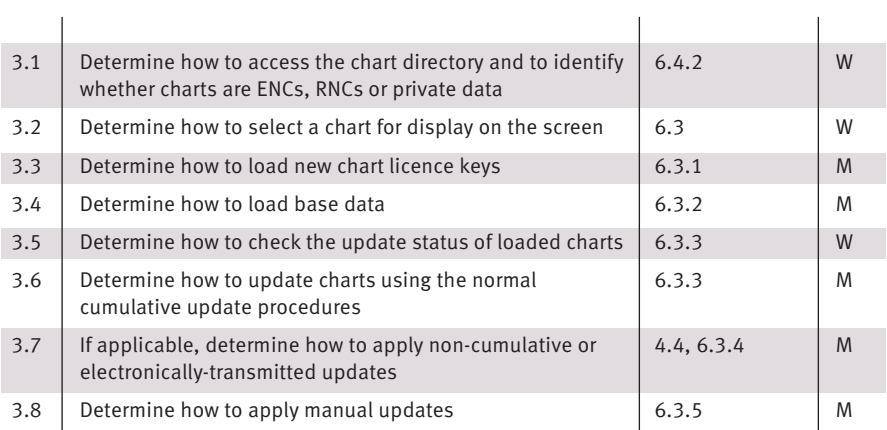

## **4** Navigation tools and functions

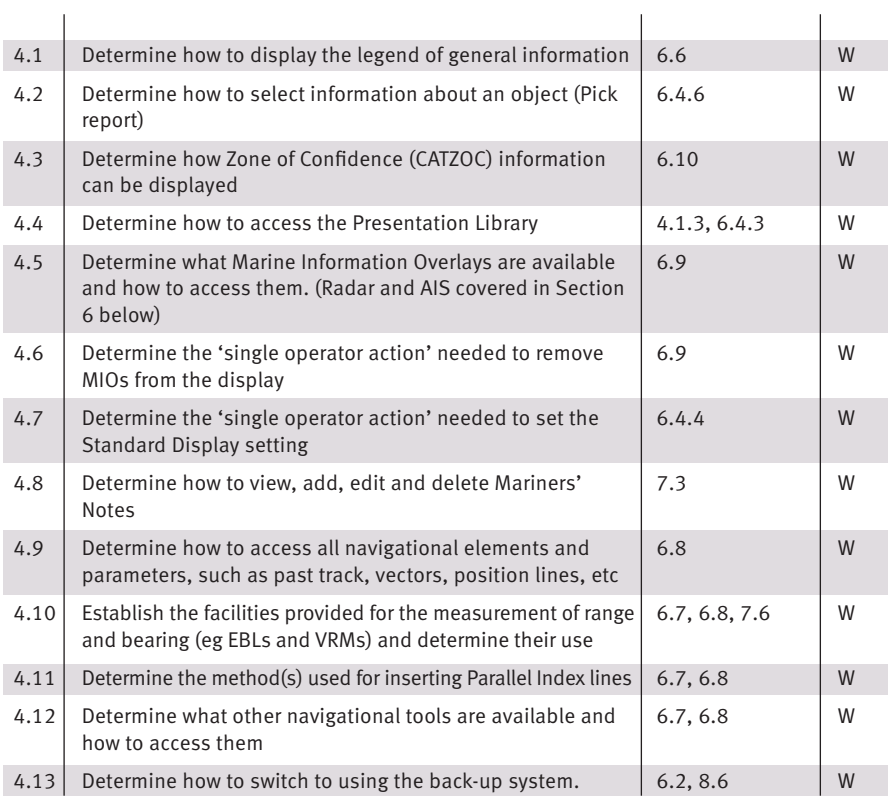

## **5** Route planning

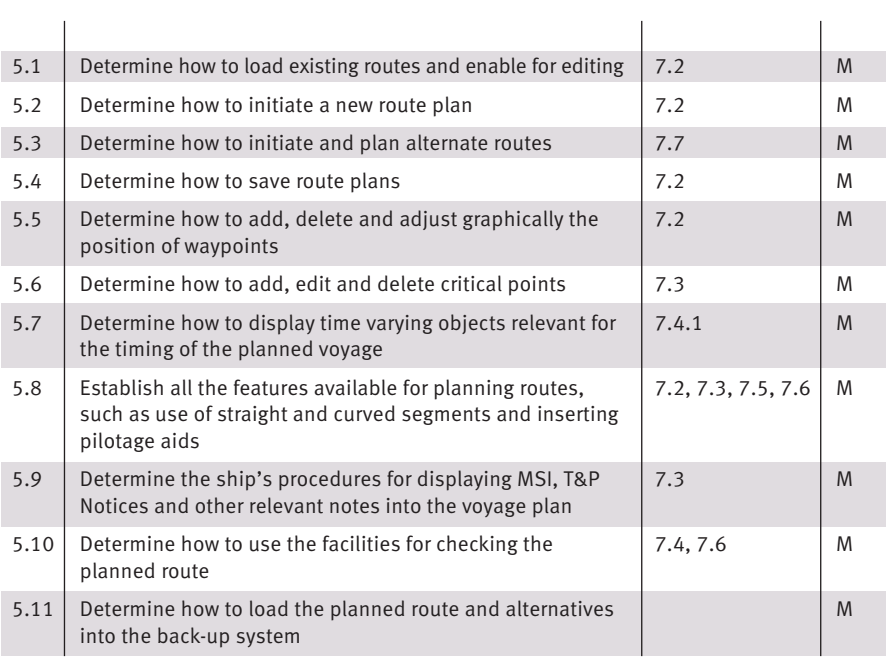

#### 6 ROUTE MONITORING

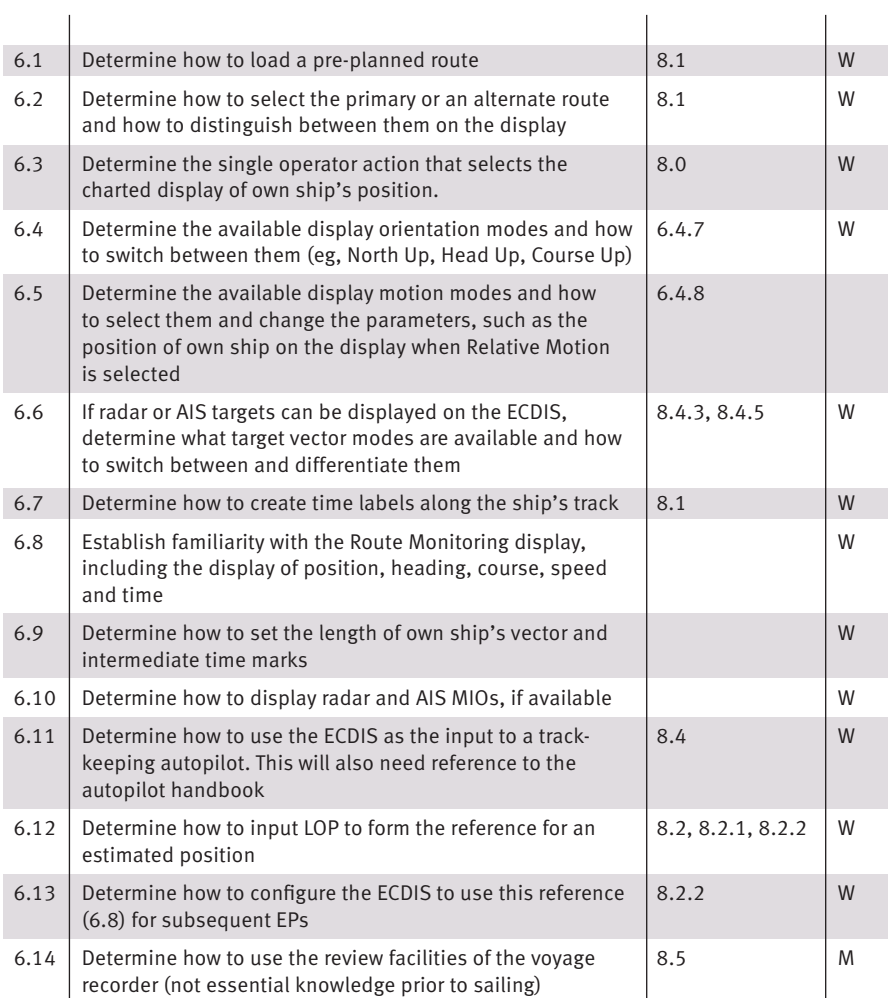